# splunk>

## Splunk Education Courses for App Developers

Splunk Education programs help you get the most out of Splunk. The curriculum is comprised of instructor- led, virtual and on-site classes for Splunk users, administrators, developers, architects and partners and are structured for rapid learning. Our classes have hands-on exercises through remote servers. Virtual classes are taught in four-hour segments, so you can keep up with your day job, or spend time on extra lab work. Whether you just downloaded Splunk or have been using it for years, Splunk Education courses are designed to deliver value. The courses are concise and structured for rapid learning.

### Courses for App Developers

#### **Splunk Fundamentals 1**

This course teaches you how to search and navigate in Splunk to create reports and dashboards, both using Splunk's searching and reporting commands and using the product's interactive Pivot tool. Scenario-based examples and hands-on challenges will enable you to create robust searches, reports, and charts.

#### **Splunk Fundamentals 2**

Scenario-based examples and hands-on challenges coach you step-bystep through the creation of complex searches, reports, and charts. Major topics include using transforming commands and visualizations, filtering and formatting results, correlating events, creating knowledge objects, using field aliases and calculated fields, creating tags and event types, using macros, creating workflow actions and data models, and normalizing data with the Common Interface Model (CIM).

#### **Advanced Searching and Reporting with Splunk**

This thirteen-hour course focuses on advanced search and reporting commands. Scenario-based examples and hands-on challenges enable users to create robust searches, reports, and charts. Students are coached step by step through complex searches to produce final results.

#### **Advanced Dashboards and Visualizations**

This nine-hour course is designed for power users who want to create advanced dashboards, forms, and visualizations. Major topics include editing simple XML, using tokens, global searches, event handlers, dynamic drilldowns, custom stylesheets and visualizations. Students will use best practices to build customized dashboards and forms.

#### **Building Splunk Apps**

This nine-hour course focuses on Splunk app development. It is designed for advanced users, administrators, and app developers, who want to create powerful, interactive apps using the Splunk Web Framework. Major topics include simple XML, the SplunkJS Stack, REST API, app KV Store, search managers, tokens and data binding, and packaging an app.

#### **Developing with Splunk's Java and Python SDKs**

This nine-hour course teaches you to use Splunk's REST API and Java and Python SDKs to bring new data into Splunk, remotely create and interact with Splunk objects such as ad-hoc and saved searches, and more. Learn best practices for development--when are the SDKs the right choice, vs. REST, vs. other Splunk built-in tools.

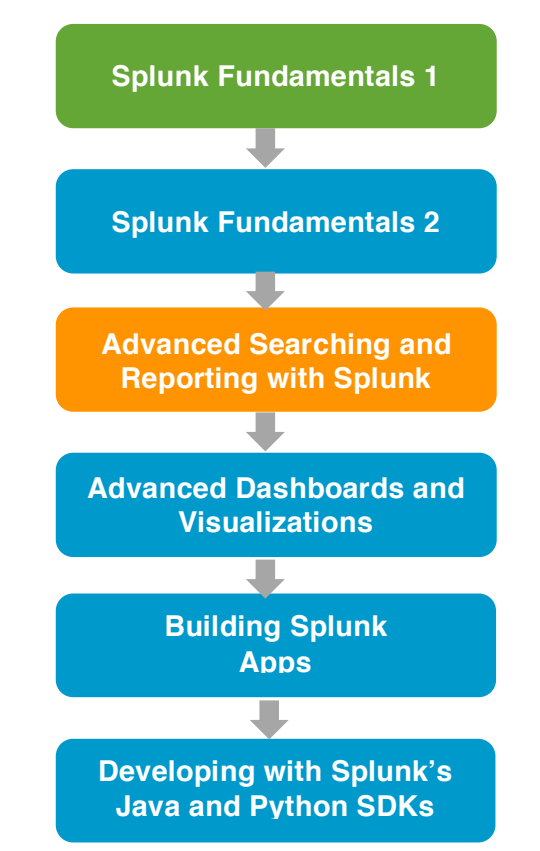

### About Splunk<br>Splunk is software that indexes,

manages and enables you to search data from any application, server or network device in real time.

Visit www.splunk.com to download your free copy.

Splunk Inc. 270 Brannan San Francisco, CA 94107 866.GET.SPLUNK (866.438.7758) sales@splunk.com support@splunk.com